## МУНИЦИПАЛЬНОЕ БЮДЖЕТНОЕ ОБЩЕОБРАЗОВАТЕЛЬНОЕ УЧРЕЖДЕНИЕ «СРЕДНЯЯ ОБЩЕОБРАЗОВАТЕЛЬНАЯ ШКОЛА №1» АЛЕКСЕЕВСКОГО ГОРОДСКОГО ОКРУГА (MEOY «COIII No1»)

## **PACCMOTPEH** на заседании МО

искусства,

2023 г. № 2

учителей изобразительного

Протокол от «До » июня

технологии и музыки.

Руководитель МО

СОГЛАСОВАН Заместитель Директора

 $\sim$ 

Угроватая В.М. «21 »июня 2023 г. **PACCMOTPEH** на заседании педагогического совета

Протокол № 8

« 21 » июня 2023 г.

 $\bar{\mathrm{t}}$ 

**УТВЕРЖДАЮ** Директор МБОУ «СОШ №1» Muss Л.Ю.

Мироненко

**21108 \* VIN** 

Приказ от «21 » июня 2023 r.  $N_2$  202

## КАЛЕНДАРНО-ТЕМАТИЧЕСКИЙ ПЛАН

изучения учебного предмета «Технология» 5 «А» класс 2023-2024 учебный год

> Разработал: Харченко Александр Анатольевич

## **ПОУРОЧНОЕ ПЛАНИРОВАНИЕ**

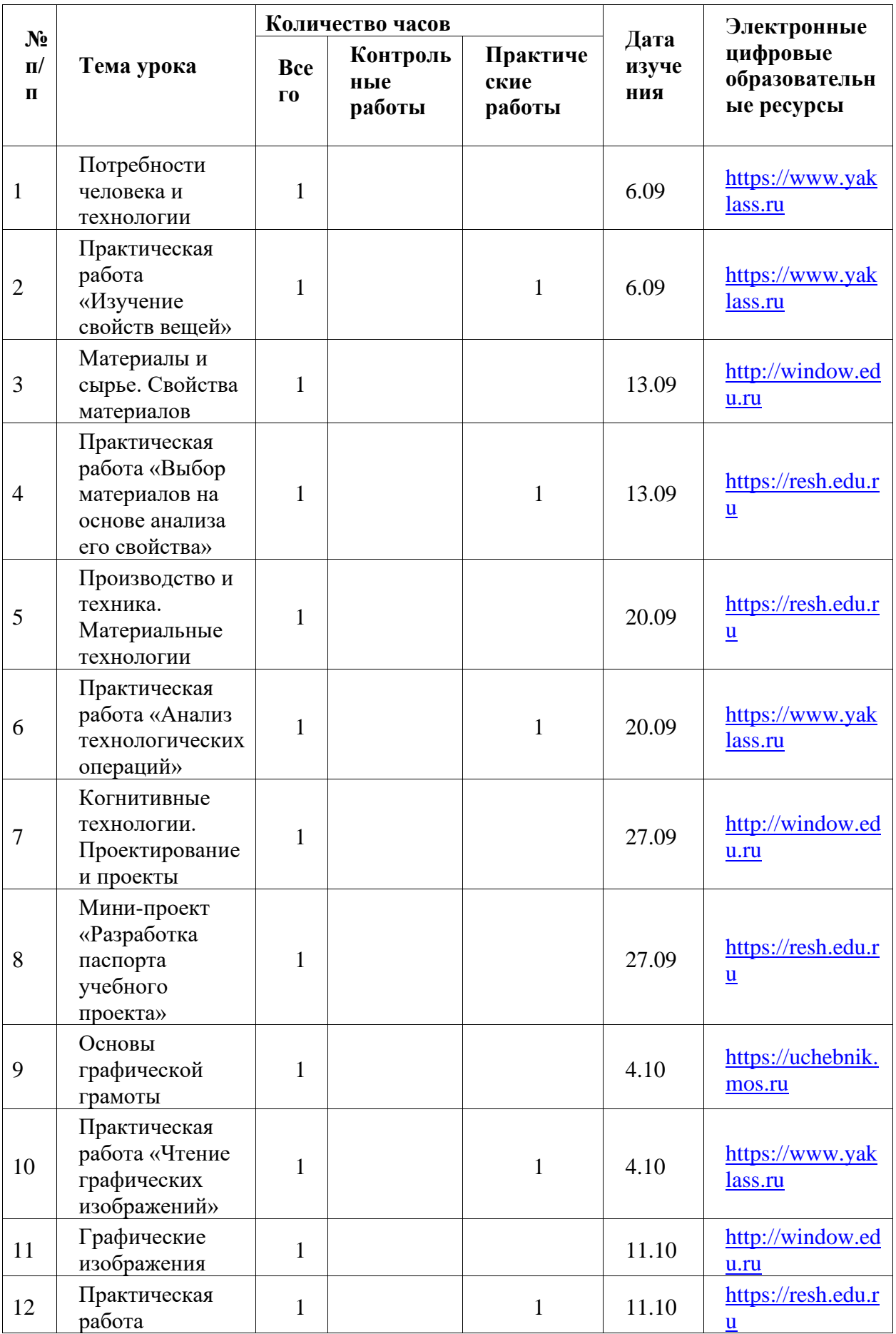

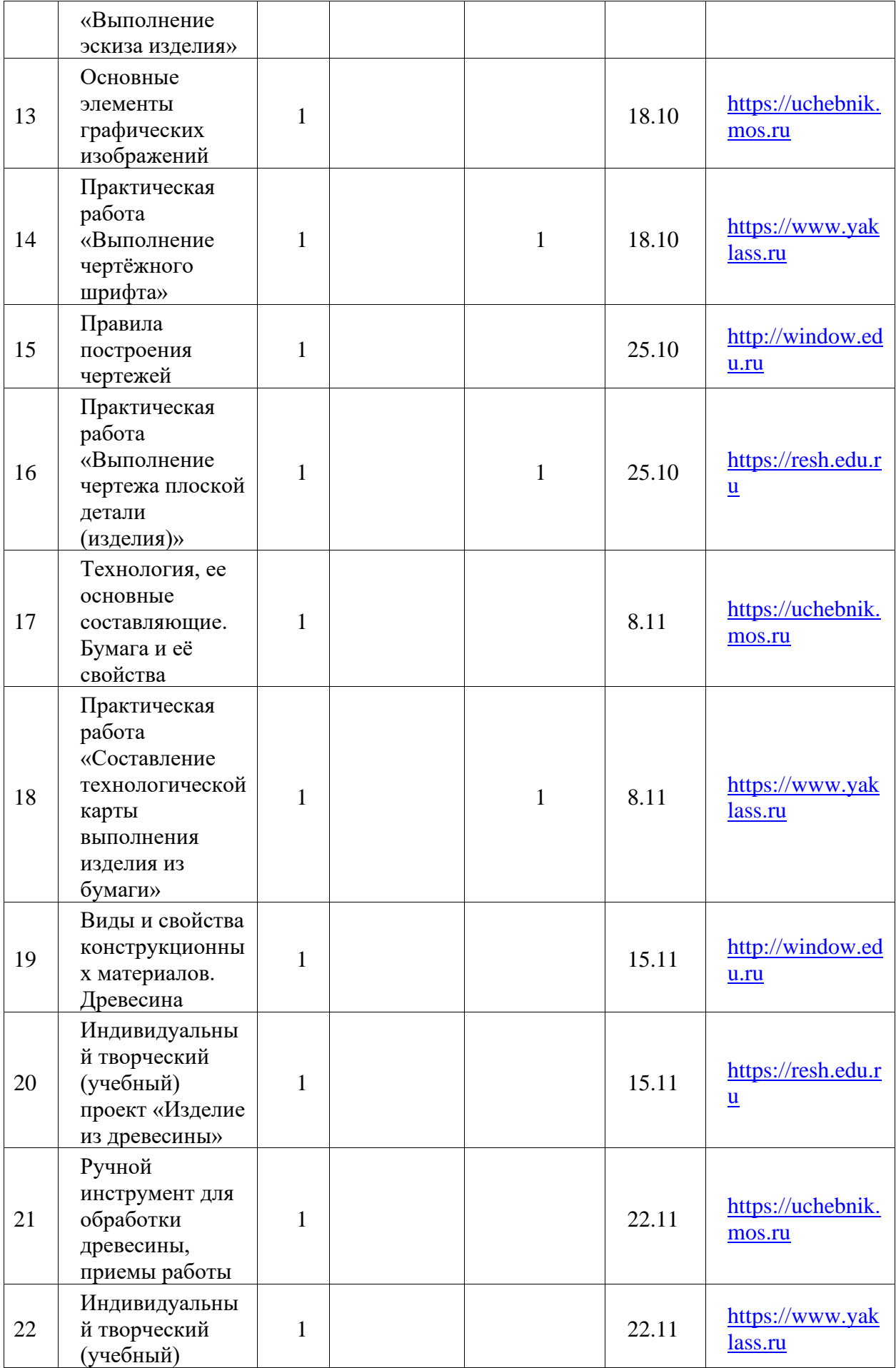

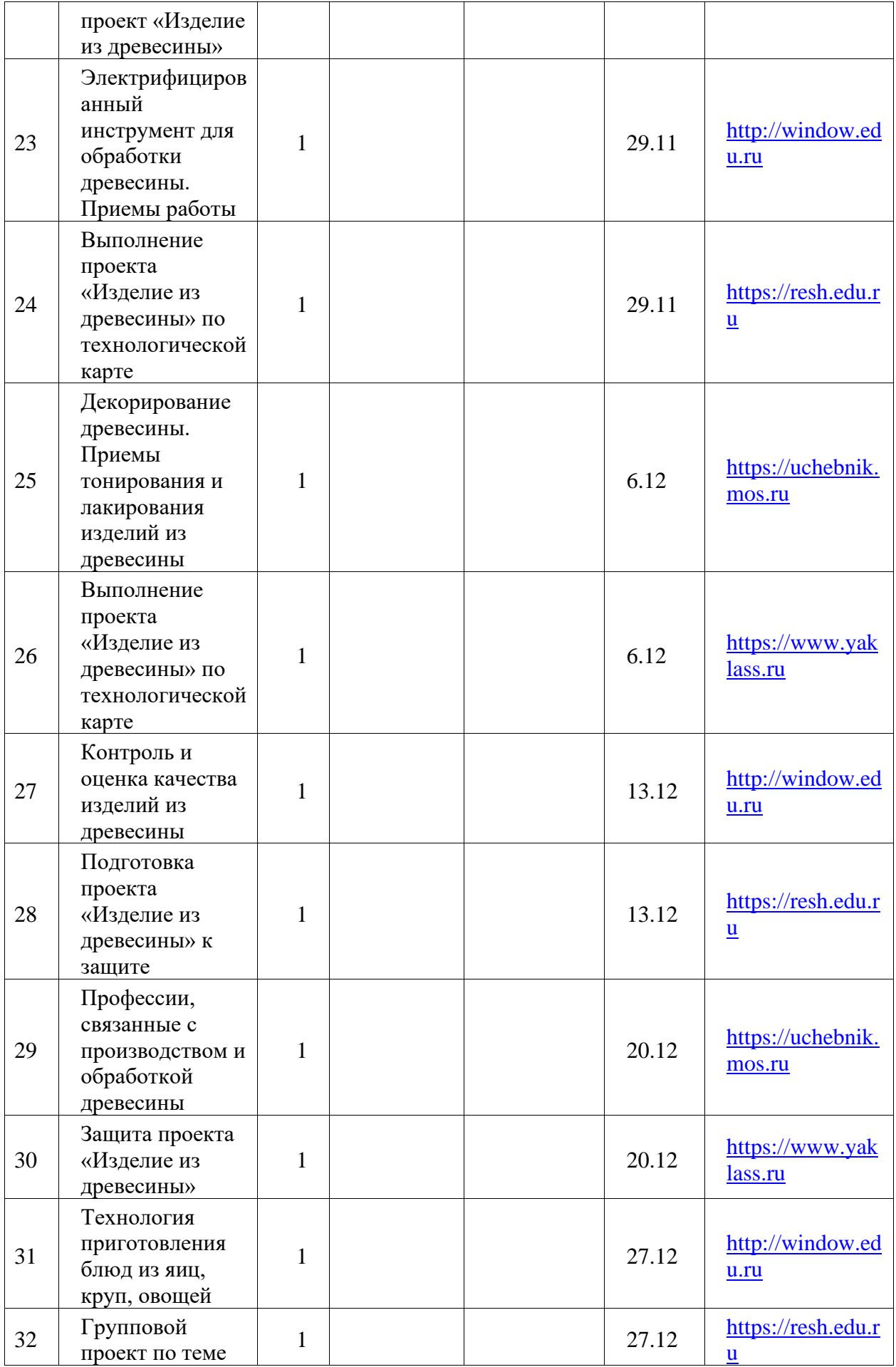

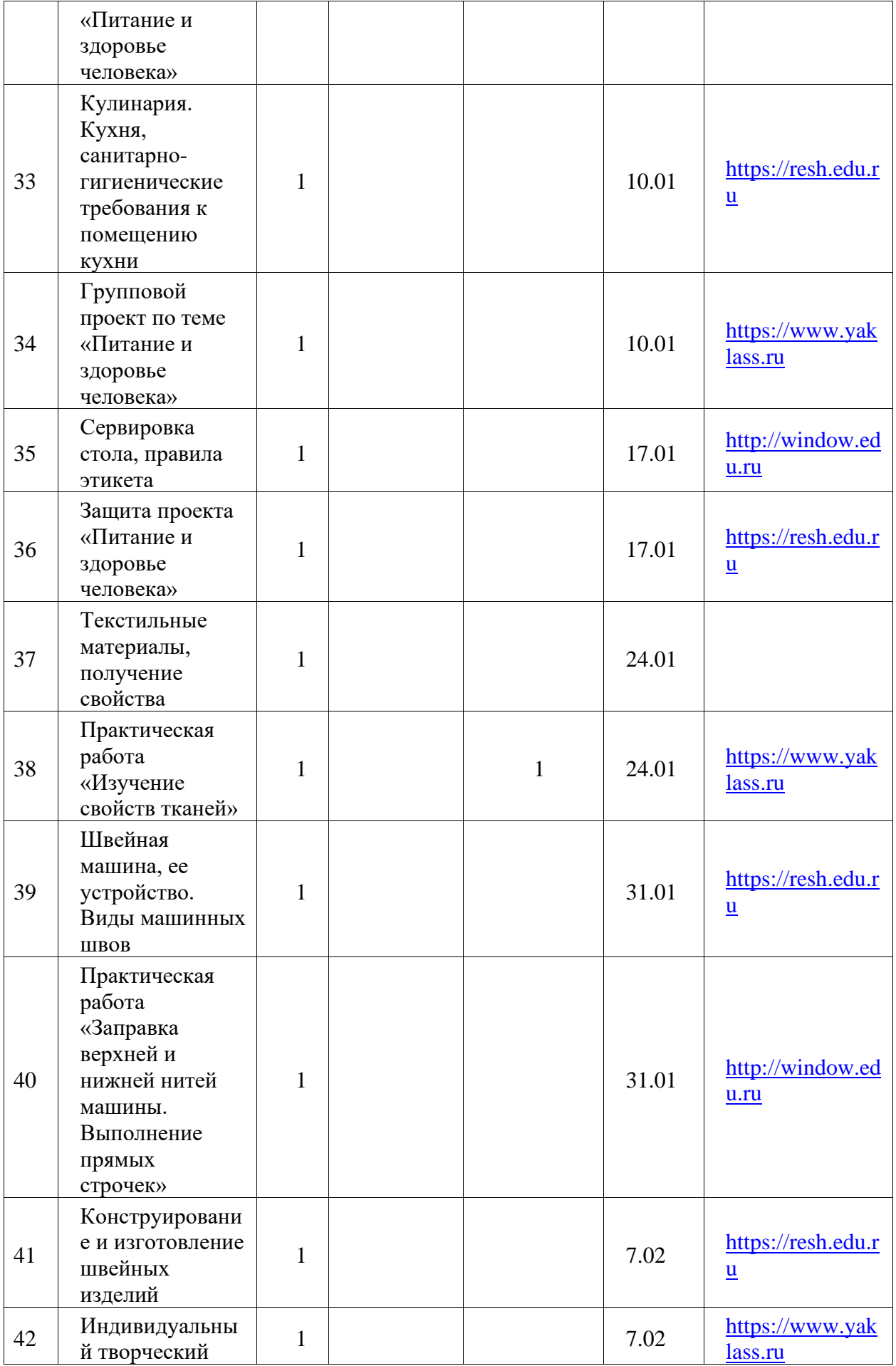

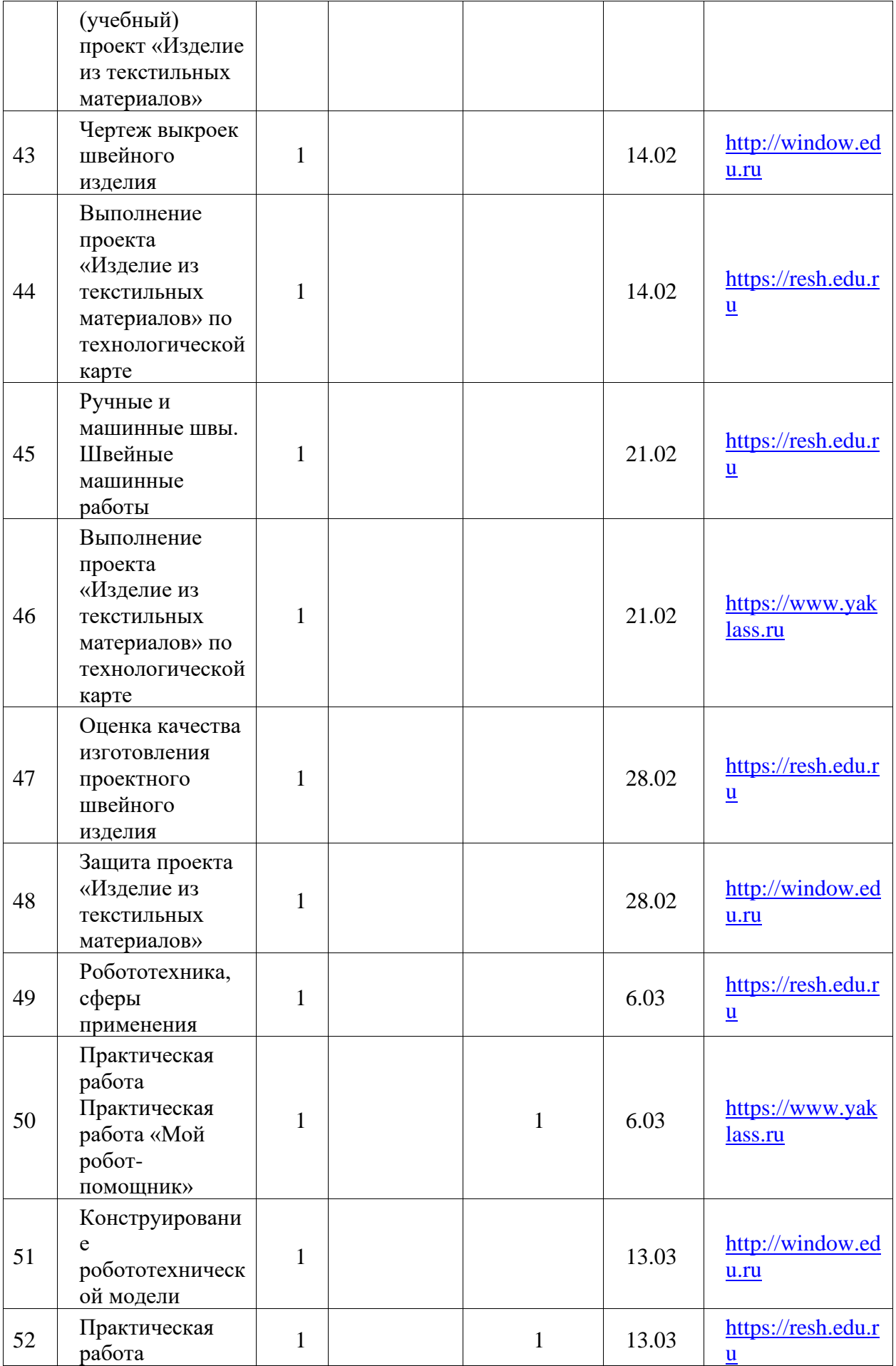

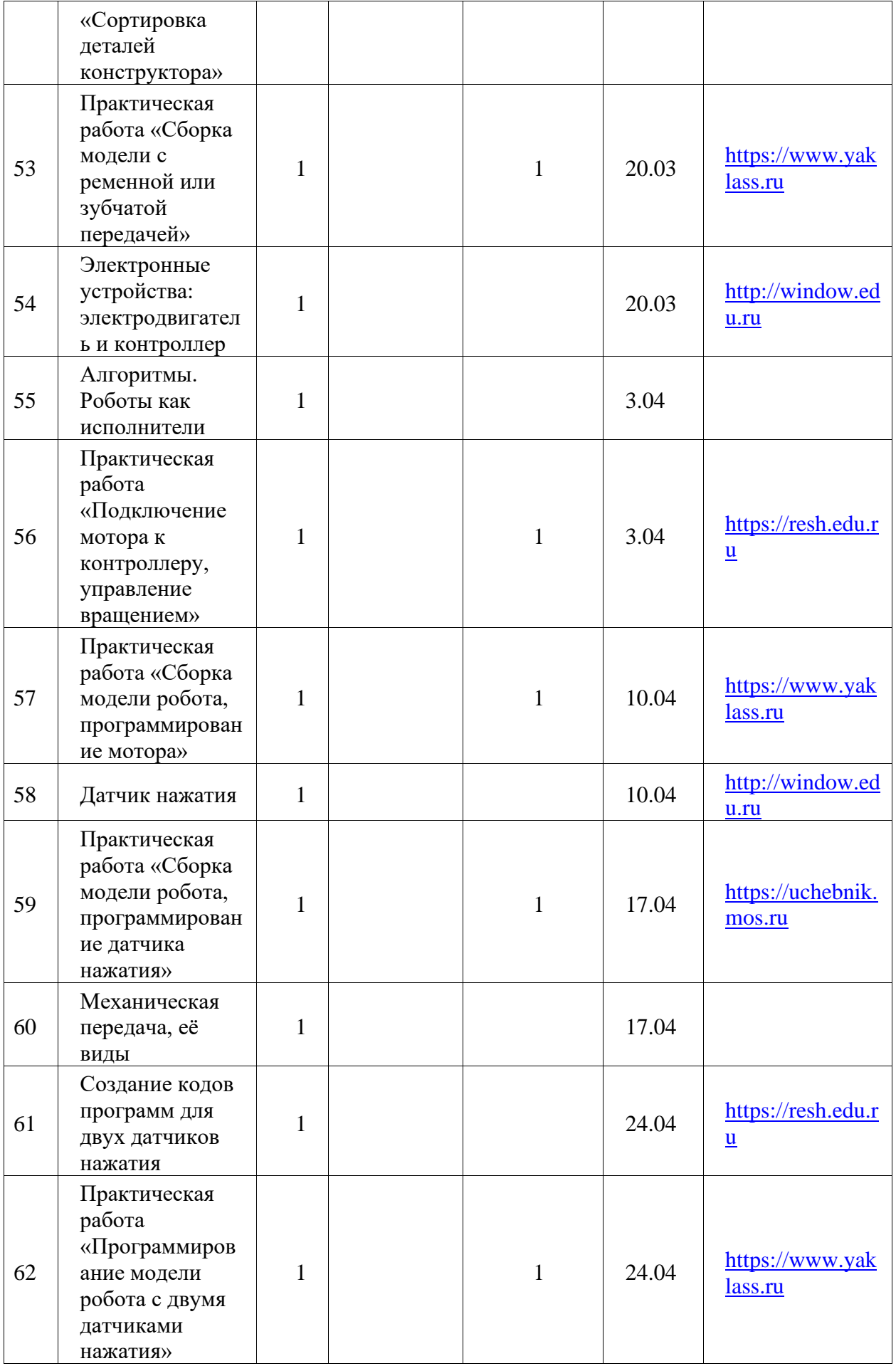

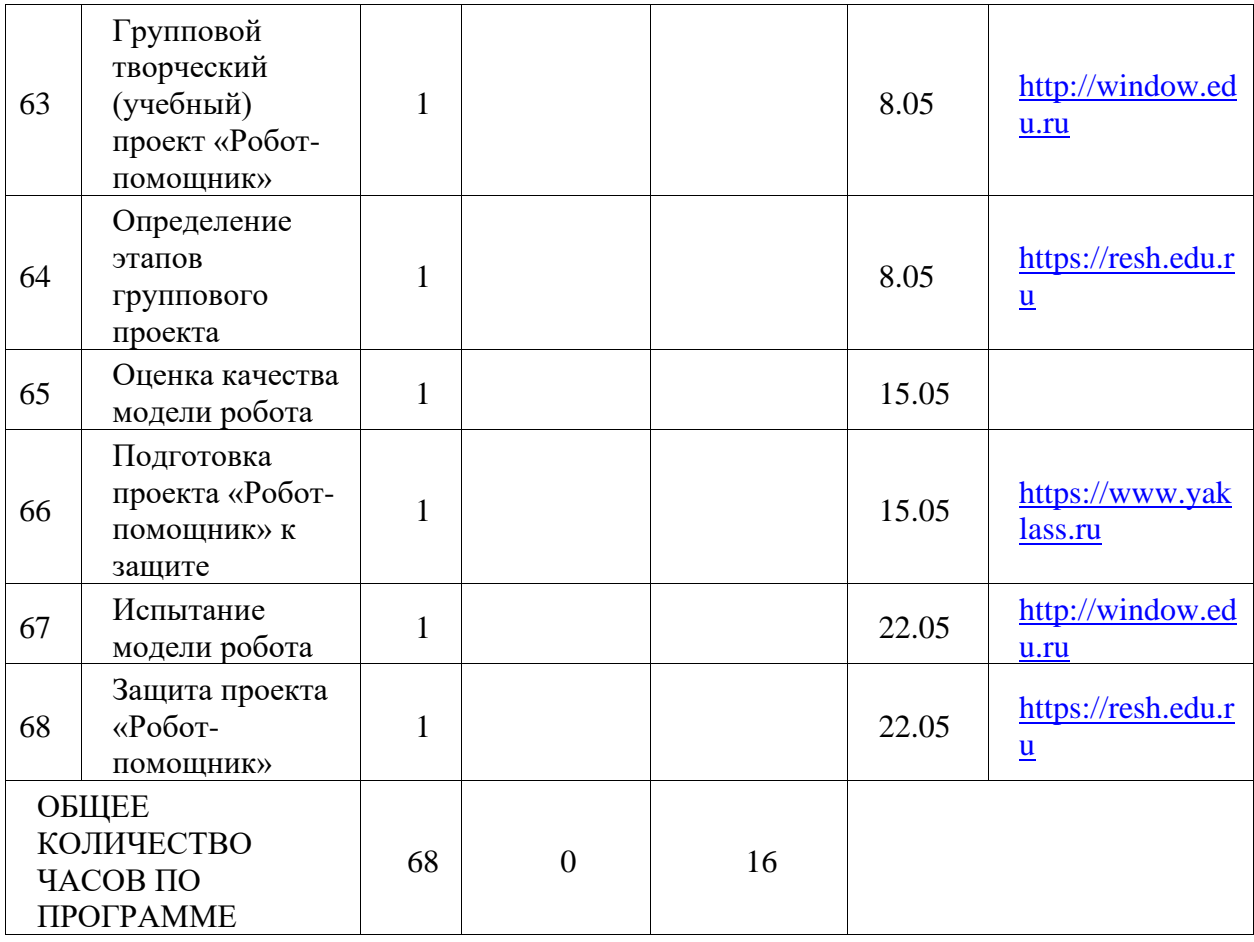